## МУНИЦИПАЛЬНОЕ КАЗЁННОЕ ОБЩЕОБРАЗОВАТЕЛЬНОЕ УЧРЕЖДЕНИЕ **КУНДУЙСКАЯ** СРЕДНЯЯОБЩЕОБРАЗОВАТЕЛЬНАЯ ШКОЛА

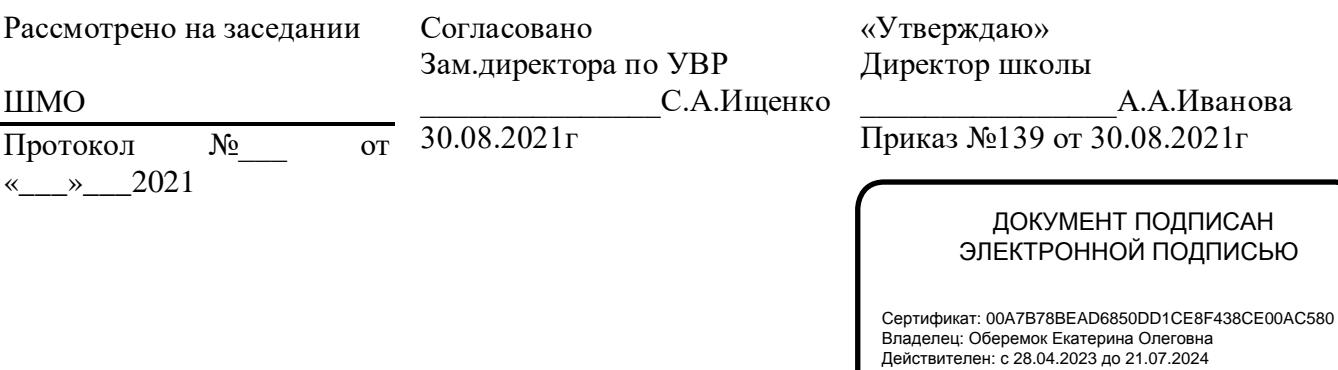

# Рабочая программа

по предмету «\_\_ИНФОРМАТИКА И ИКТ\_\_\_\_\_»

класс 10-11\_\_\_\_\_

Уровень: среднее общее образование

Срок реализации: 2 года

Кундуй 2020г

#### *Пояснительная записка*

Рабочая программа профильного курса «Информатика и ИКТ» на базовом уровне составлена на основе авторской программы Угриновича Н.Д. с учетом примерной программы среднего (полного) общего образования по курсу «Информатика и ИКТ» на базовом уровне**.** Примерная программа по информатике и информационным технологиям составлена на основе федерального компонента государственного стандарта полного общего образования на базовом уровне (утверждена приказом Минобразования России от 09.03.04 № 1312).

Изучение курса ориентировано на использование учебников:

Угринович Н.Д. Информатика и ИКТ. Базовый уровень : учебник для 10 класса / Н. Д. Угринович. — 5-е изд. – М.: БИНОМ. Лаборатория знаний, 2009;

Угринович Н.Д. Информатика и ИКТ. Базовый уровень : учебник для 11 класса / Н. Д. Угринович. — 5-е изд. – М.: БИНОМ. Лаборатория знаний, 2009

Содержание учебников «Информатика и ИКТ. Базовый уровень» для 10 и 11 классов соответствует утвержденным Министерством образования и науки РФ Государственному стандарту среднего (полного) образования по информатике и информационным технологиям (федеральный компонент) и Примерной программе среднего (полного) образования по информатике и информационным технологиям.

Учебник «Информатика и ИКТ. Базовый уровень» для 10 класса получил положительную оценку РАН и РАО и включен Министерством образования и науки РФ в Федеральный перечень учебников, допущенных в 2008/2009 учебном году к использованию в образовательном процессе в образовательных учреждениях, реализующих образовательные программы общего образования.

- 1. В соответствии с Федеральным проектом в области образования по подключению всех школ РФ к Интернету, в учебнике «Информатика и ИКТ. Базовый уровень» для 10 класса большое место и внимание уделяется теме «Коммуникационные технологии», а в учебнике «Информатика и ИКТ. Базовый уровень» для 11 класса – проблеме защиты информации от угроз утечки или повреждения информации в локальных сетях и глобальной сети Интернет.
- 2. В соответствии с Федеральным проектом в области образования по оснащению всех школ РФ легальным программным обеспечением, практические работы в учебниках «Информатика и ИКТ. Базовый уровень» для 10 и 11 классов используют свободно распространяемые программы или программы, тиражируемых по лицензиям компаний – разработчиков программного обеспечения. В том числе используются лицензионные программы из комплекта стандартного базового пакета программ (СБППО), поставляемого в школы на 56 CD-дисках.
- 3. Учебники «Информатика и ИКТ. Базовый уровень» для 10 и 11 классов являются мультисистемными, так как практические работы могут выполняться как в операционной системе Windows, так и в операционной системе Linux. В случае выделения на предмет «Информатика и ИКТ» количества часов, не большего, чем в Федеральном базисном учебном плане, рекомендуется выполнять практические задания в одной операционной системе (Windows или Linux).
- 4. Практические работы методически ориентированы на использование метода проектов, что позволяет дифференцировать и индивидуализировать обучение. Возможно выполнение практических занятий во внеурочное время в компьютерном школьном классе или дома.
- 5. Важнейшее место в курсе занимает тема «Моделирование и формализация», в которой исследуются интерактивные модели из различных предметных областей: математики, физики, астрономии, химии и биологии. Эта тема способствует информатизации учебного процесса в целом, придает курсу «Информатика и ИКТ» межпредметный характер. Готовые интерактивные модели размещены в Интернете или существуют в виде цифровых образовательных ресурсов (ЦОР) на CD-дисках.
- 6. В учебнике «Информатика и ИКТ. Базовый уровень» для 11 класса большое внимание уделяется организации повторения и подготовке к ЕГЭ по курсу «Информатика и ИКТ». Включены тесты различного типа (ВО – выборочный ответ, КО – краткий ответ,  $PO -$  развернутый ответ и  $\Pi$ 3 – практическое задание) и различного уровня (Б – базовый, П – повышенный и В – высокий).
- 7. В учебниках «Информатика и ИКТ. Базовый уровень» для 10 и 11 классов не даются определения понятиям, введенным в курсе для основной школы (сделаны ссылки на учебники курса основной школы), так как предполагается, что эти понятия были изучены учащимися в 8–9 классах основной школы.
- 8. Учебник «Информатика и ИКТ. Базовый уровень» для 10 класса содержит введение и 2 главы, 26 практических вариативных работ, словарь компьютерных терминов.
- 9. Учебник «Информатика и ИКТ. Базовый уровень» для 11 класса содержит 4 главы, 24 практические вариативные работы, тесты и ответы к ним.
- 10. Учебники «Информатика и ИКТ. Базовый уровень» для 10 и 11 классов входят в состав учебно-программного и методического комплекса, который обеспечивает изучение курса «Информатика и ИКТ» в соответствии с образовательным стандартом.
- 11. Учебники ориентированы на закрепление теоретических знаний с использованием практических работ. Важно, что дистрибутивы, необходимые для выполнения

практических работ, а также готовые проекты и решения содержатся на CD-дисках (ЦОР), и учитель или учащиеся могут воспользоваться ими.

#### **Основная задача курса**

Базовый уровень преподавания предмета по стандарту ориентирован на формирование общей культуры и в большей степени связан с мировоззренческими, воспитательными и развивающими задачами общего образования, задачами социализации.

Основная задача базового уровня старшей школы состоит в изучении *общих закономерностей функционирования, создания* и *применения* информационных систем, преимущественно автоматизированных.

С точки зрения *содержания* это позволяет развить основы системного видения мира, расширить возможности информационного моделирования, обеспечив тем самым значительное расширение и углубление межпредметных связей информатики с другими дисциплинами.

С точки зрения *деятельности*, это дает возможность сформировать методологию использования основных автоматизированных *информационных систем в решении конкретных задач,* связанных с анализом и представлением основных информационных процессов:

- автоматизированные информационные системы (АИС) *хранения* массивов информации (системы управления базами данных, информационно-поисковые системы, геоинформационные системы);
- АИС *обработки* информации (системное программное обеспечение, инструментальное программное обеспечение, автоматизированное рабочее место, офисные пакеты);
- АИС *передачи* информации (сети, телекоммуникации);
- АИС *управления* (системы автоматизированного управления, автоматизированные системы управления, операционная система как система управления компьютером).

С методической точки зрения в процессе преподавания следует обратить внимание на следующие моменты.

Информационные процессы не существуют сами по себе (как не существует движение само по себе, - всегда существует "носитель" этого движения), они всегда протекают в каких-либо системах. Осуществление информационных процессов в системах может быть целенаправленным или стихийным, организованным или хаотичным, детерминированным или стохастическим, но какую бы мы не рассматривали систему, в ней всегда присутствуют информационные процессы, и какой бы информационный процесс мы не рассматривали, он всегда реализуется в рамках какойлибо системы.

Одним из важнейших понятий курса информатики является понятие информационной модели. Оно является одним из основных понятий и в информационной деятельности. При работе с информацией мы всегда имеем дело либо с готовыми информационными моделями (выступаем в роли их наблюдателя), либо разрабатываем информационные модели. Алгоритм и программа - разные виды информационных моделей. Создание базы данных требует, прежде всего, определения модели представления данных. Формирование запроса к любой информационно-справочной системе - также относится к информационному моделированию. Изучение любых процессов, происходящих в компьютере, невозможно без построения и исследования соответствующей информационной модели.

Важно подчеркнуть *деятельностный характер* процесса моделирования. Информационное моделирование является не только объектом изучения в информатике, но и важнейшим способом познавательной, учебной и практической деятельности. Его также можно рассматривать как метод научного исследования и как самостоятельный вид деятельности.

Принципиально важным моментом является изучение информационных основ управления, которые является неотъемлемым компонентом курса информатики. В ней речь идет, прежде всего, об управлении в технических и социотехнических системах, хотя общие закономерности управления и самоуправления справедливы для систем различной природы. Управление также носит *деятельностный* характер, что и должно найти отражение в методике обучения.

Информационные технологии, которые изучаются в базовом уровне – это, прежде всего, автоматизированы информационные системы. Это связано с тем, что возможности информационных систем и технологий широко используются в производственной, управленческой и финансовой деятельности.

Очень важным является следующее обстоятельство. В последнее время все большее число информационных технологий строятся по принципу "открытой автоматизированной системы", т.е. системы, способной к взаимодействию с другими системами. Характерной особенностью этих систем является возможность модификации любого функционального компонента в соответствии с решаемой задачей. Это придает особое значение таким компонентам информационное моделирование и информационные основы управления.

Обучение информатики в общеобразовательной школе целесообразно организовать "по спирали": первоначальное знакомство с понятиями всех изучаемых линий (модулей),

затем на следующей ступени обучения изучение вопросов тех же модулей, но уже на качественно новой основе, более подробное, с включением некоторых новых понятий, относящихся к данному модулю и т.д. Таких "витков" в зависимости от количества учебных часов, отведенных под информатику в конкретной школе, может быть два или три. В базовом уровне старшей школы это позволяет перейти к более глубокому всестороннему изучению основных содержательных линий курса информатики основной школы. С другой стороны это дает возможность осуществить реальную профилизацию обучения в гуманитарной сфере.

#### **Цели изучения учебного предмета "Информатика и ИКТ"**

Информатика – наука о закономерностях протекания информационных процессов в системах различной природы, о методах, средствах и технологиях автоматизации информационных процессов. Она способствует формированию современного научного мировоззрения, развитию интеллектуальных способностей и познавательных интересов школьников; освоение базирующихся на этой науке информационных технологий необходимо школьникам, как в самом образовательном процессе, так и в их повседневной и будущей жизни.

#### *в старшей школе на базовом уровне:*

- **освоение системы базовых** знаний, отражающих вклад информатики в формирование современной научной картины мира, роль информационных процессов в обществе, биологических и технических системах;
- **овладение умениями** применять, анализировать, преобразовывать информационные модели реальных объектов и процессов, используя при этом информационные и коммуникационные технологии (ИКТ), в том числе при изучении других школьных дисциплин;
- **развитие** познавательных интересов, интеллектуальных и творческих способностей путем освоения и использования методов информатики и средств ИКТ при изучении различных учебных предметов;
- **воспитание** ответственного отношения к соблюдению этических и правовых норм информационной деятельности;
- **приобретение опыта** использования информационных технологий в индивидуальной и коллективной учебной и познавательной, в том числе проектной деятельности.

**Срок реализации программы** 2 года**.**

**Формы организации учебного процесса**

Единицей учебного процесса является урок. В первой части урока проводится объяснение нового материала, во второй части урока планируется компьютерный практикум в форме практических работ или компьютерных практических заданий.

#### **Организация практических работ**

При изучении предмета «Информатика и информационные технологии» предполагается проведение непродолжительных практических работ (20-25 мин), направленных на отработку отдельных технологических приемов, а также практикума – интегрированных практических работ (проектов), ориентированных на получение целостного содержательного результата, осмысленного и интересного для учащихся. При выполнении работ практикума предполагается использование актуального содержательного материала и заданий из других предметных областей. Как правило, такие работы рассчитаны на несколько учебных часов. Часть практической работы (прежде всего подготовительный этап, не требующий использования средств информационных и коммуникационных технологий) может быть включена в домашнюю работу учащихся, в проектную деятельность. Работа может быть разбита на части и осуществляться в течение нескольких недель. Объем работы может быть увеличен за счет использования школьного компонента и интеграции с другими предметами. Всего на выполнение практических работ отведено не менее половины всего учебного времени.

Овладение общеучебными умениями, навыками, способами деятельности и ключевыми компетенциями является необходимым условием эффективной реализации важнейших задач общего образования, прежде всего развития и социализации школьников. В этом направлении **приоритетами для учебного предмета** «Информатика и ИКТ» являются

#### *на этапе среднего (полного) образования:*

- определение сущностных характеристик изучаемого объекта; самостоятельный выбор критериев для сравнения, сопоставления, оценки и классификации объектов;
- самостоятельное создание алгоритмов деятельности для решения задач творческого и поискового характера;
- создание идеальных и реальных моделей объектов, процессов, явлений, в том числе с использованием мультимедийных технологий;
- поиск и оценка информации по заданной теме в источниках различного типа;
- перевод информации из одной знаковой системы в другую (из текста в таблицу, из аудиовизуального ряда в текст и др.), выбор знаковых систем адекватно познавательной и коммуникативной ситуации;
- использование мультимедийных ресурсов и компьютерных технологий для обработки, передачи, систематизации информации, создания баз данных, презентации результатов познавательной и практической деятельности;
- осуществление осознанного выбора путей продолжения образования или будущей профессиональной деятельности.

Содержание учебного материала профильного курса «Информатика и ИКТ» на базовом уровне соответствует в полном объёме той модели содержания, которая представлена автором УМК Н.Д. Угринович. Логика и порядок изучения тем не изменён, количество часов тоже соответствует количеству авторской программы. Планирование курса «Информатика и ИКТ» в старшей школе на базовом уровне в соответствие с Базисным учебным планом рассчитано на 70 часов (35 часов в 10 классе и 35 часов в 11 классе). В связи с тем, что в учебном плане общеобразовательного учреждения 34 учебных недели, то на программу вместо 70 часов отводится всего 68 часов. Уменьшение часов происходит за счет резерва времени.

Важнейшим эффектом и необходимым условием информатизации школьного образования является формирование у учащихся способности решать возникающие информационные задачи, используя современные информационные и коммуникационные технологии, иначе говоря, их ИКТ-компетентности, которая в настоящее время относится к числу ключевых, обеспечивая школьникам возможность:

- успешно продолжать образование в течение всей жизни;
- подготовится к выбранной профессиональной деятельности;
- жить и трудиться в информационном обществе, в условиях экономики, основанной на знаниях.

В условиях информатизации образования, формируемые на уроках информатики умения и навыки в области ИКТ все более активно приобретают роль инструмента, содействующего усвоению других предметов. И здесь очень важно не остановиться на «инструментальном» этапе формирования «пользовательских» умений. Необходимо систематически и целенаправленно формировать ИКТ-компетентность школьника, делая шаг от «умения использовать ИКТ для решения информационных задач» к «умению решать информационные задачи, используя ИКТ».

#### **Формы работы учащихся**

- индивидуальные;
- групповые;
- индивидуально-групповые;
- фронтальные;
- практикумы.

#### **Виды и формы контроля**

*Текущий контроль* осуществляется с помощью компьютерного практикума в форме практических работ и практических заданий, а также устного опроса и самостоятельных работ.

*Тематический* контроль осуществляется по завершении крупного блока (темы) в форме тестирования, выполнения зачетной практической работы.

*Итоговый* контроль (*итоговая аттестация)* осуществляется по завершении учебного материала в форме, определяемой приказом директора школы и решением педагогического совета для учащихся 10 класса; в форме ЕГЭ по выбору учащихся 11 класса.

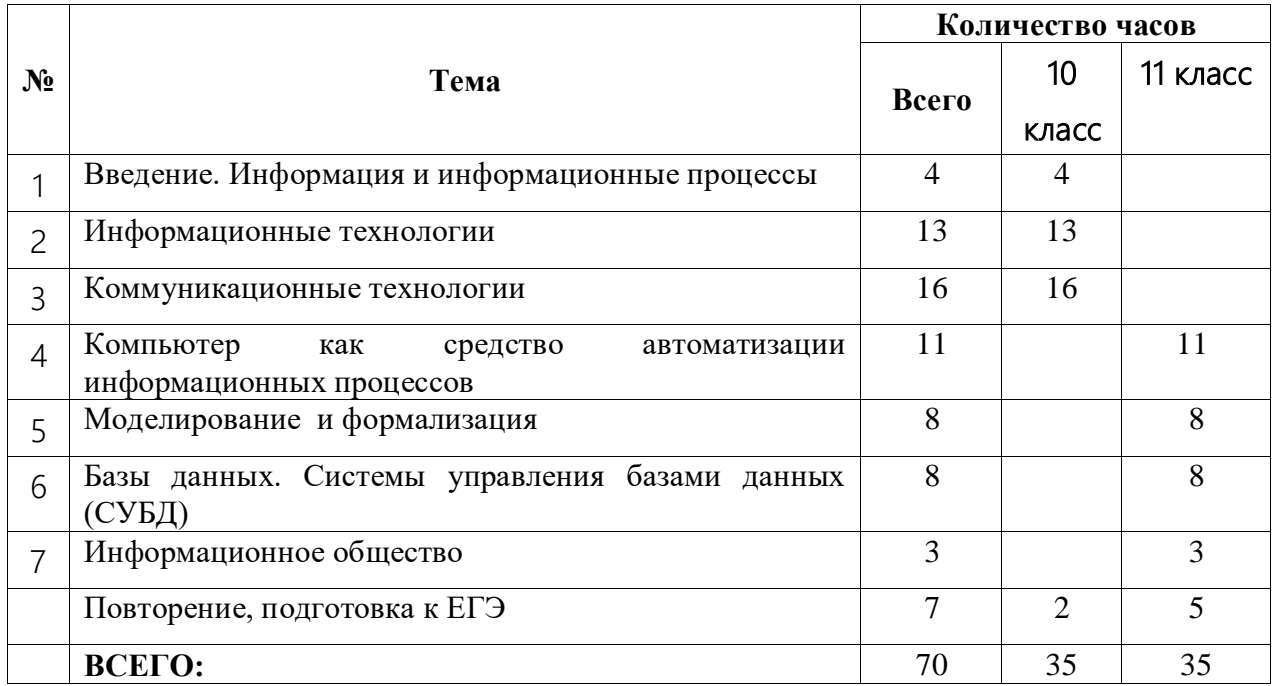

## *Тематическое планирование*

## *Содержание тем учебного курса*

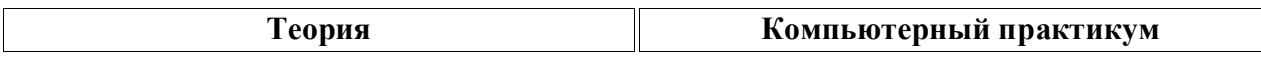

## **10 класс**

## **Тема 1. Введение. Информация и информационные процессы – 4 часа**

**Информатика и ИКТ-10:** Введение. Информация и информационные процессы.

## **Тема 2. Информационные технологии – 13 часов**

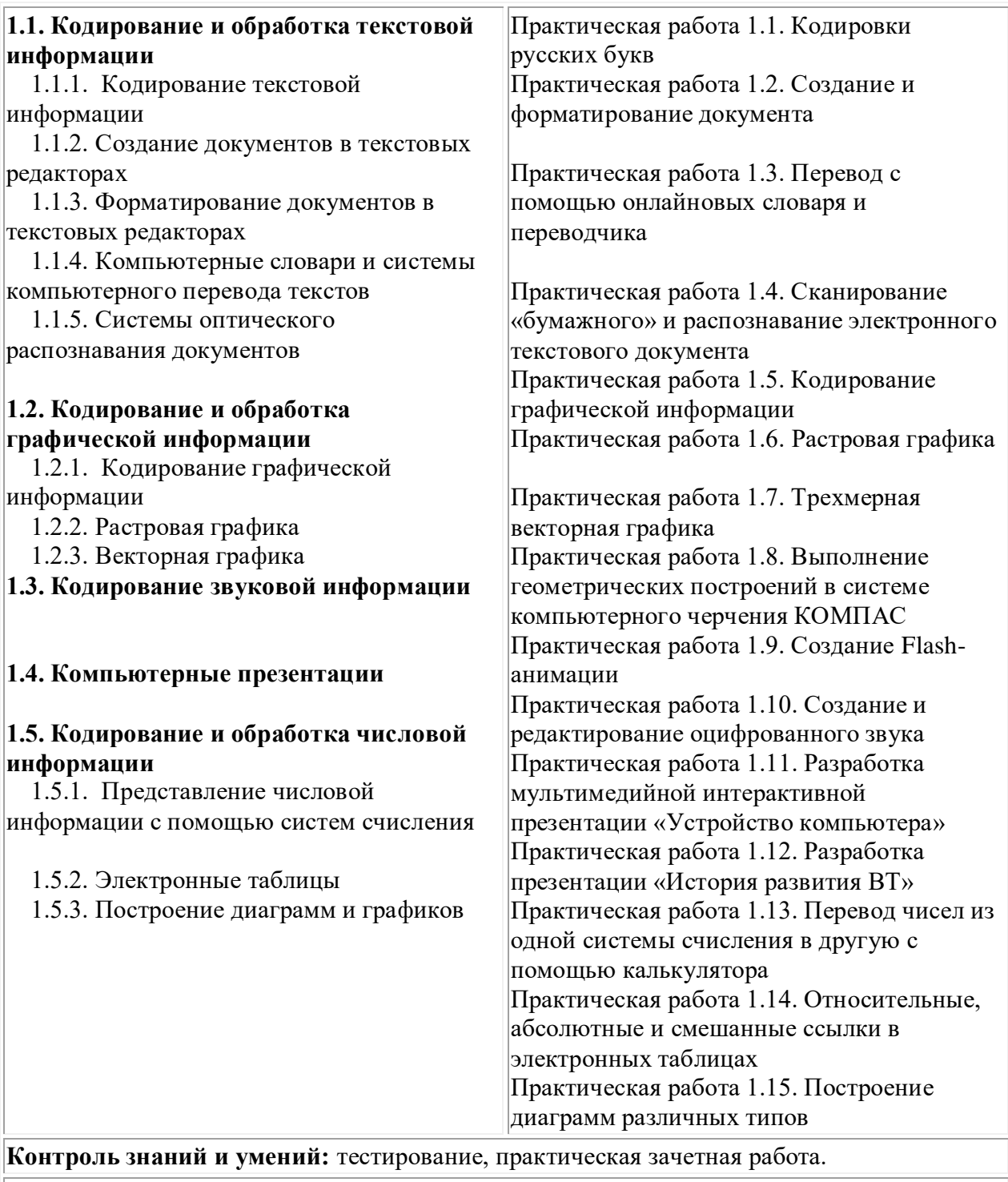

**Информатика и ИКТ-10:** Глава 1. **Информационные технологии.**

При изучении данной главы рекомендуется установить следующее программное обеспечение для операционных систем Windows и Linux:

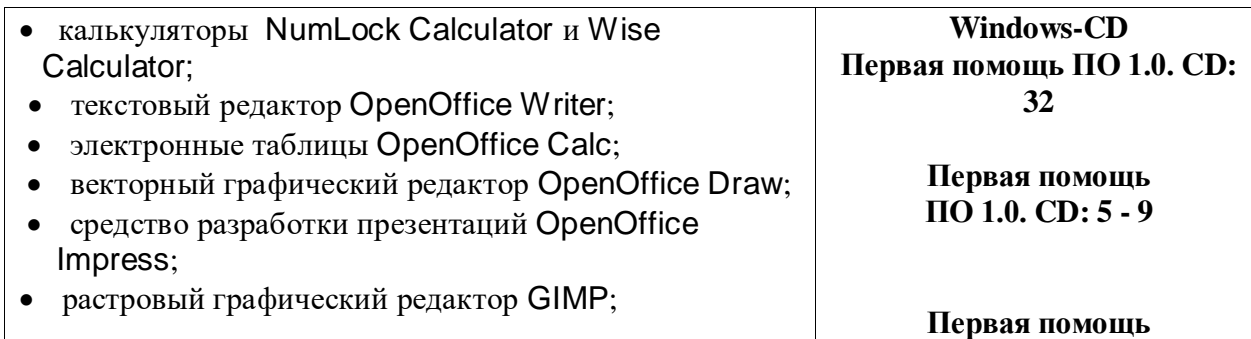

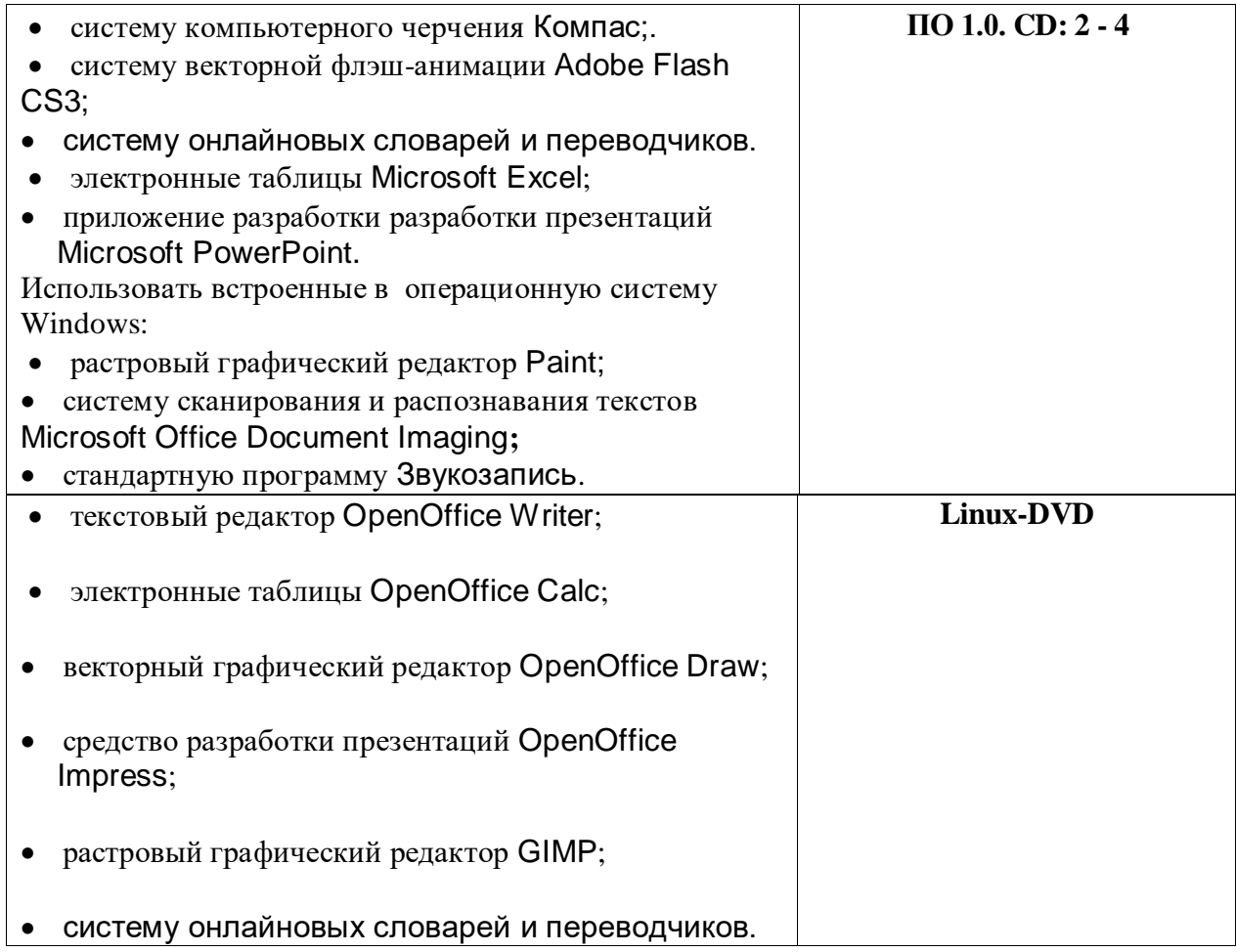

# **Тема 3. Коммуникационные технологии – 16 часов**

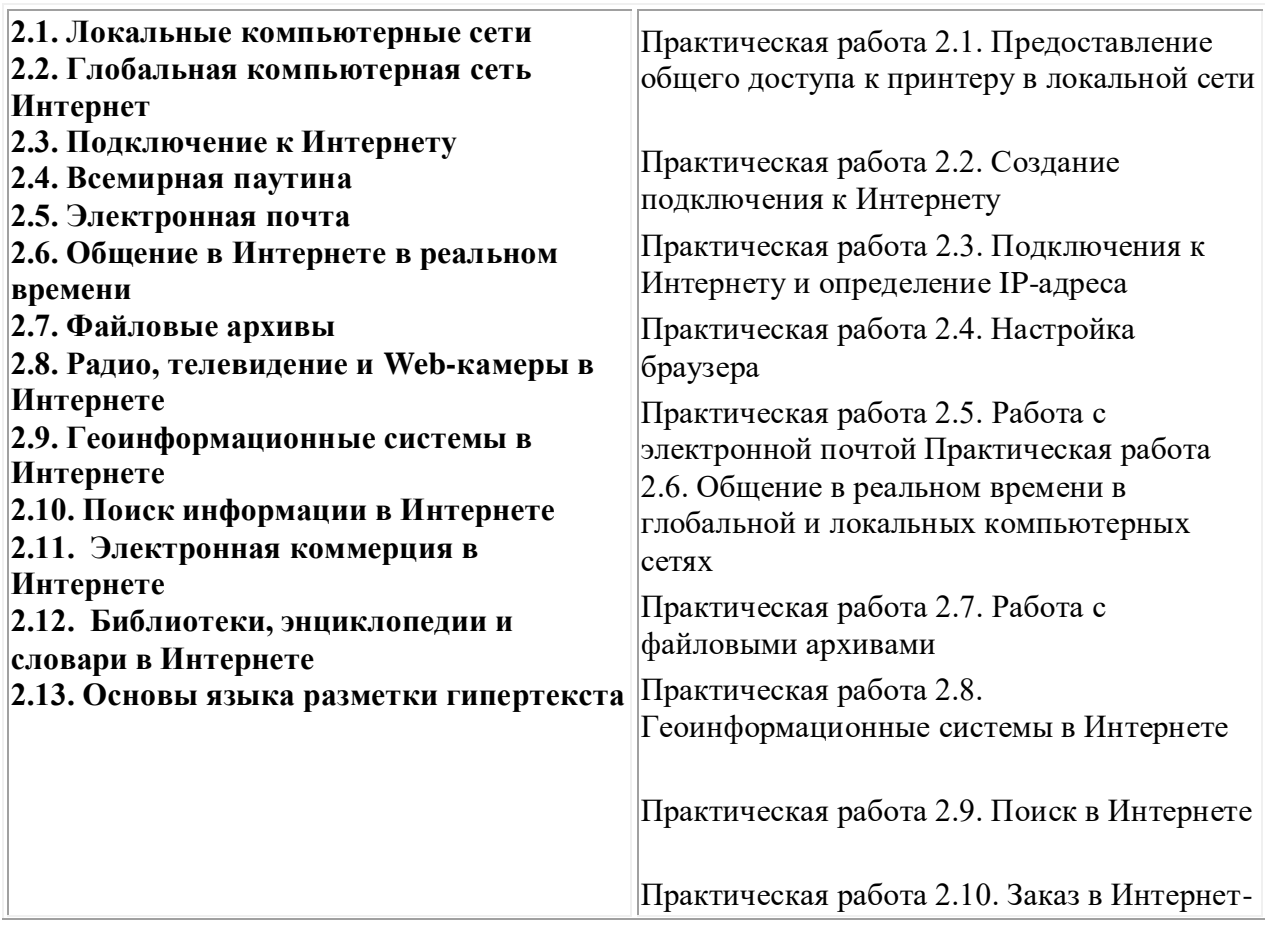

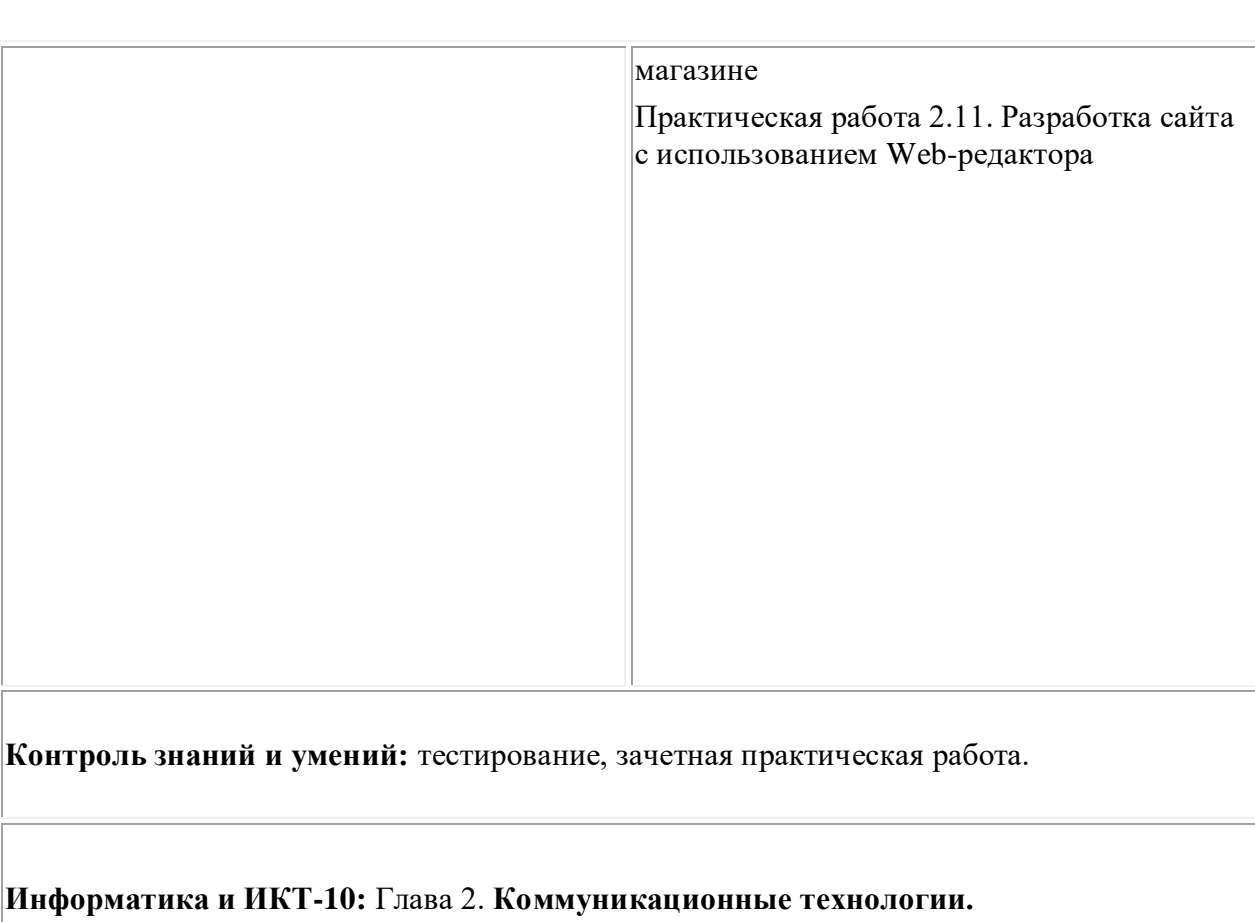

При изучении данной главы рекомендуется установить следующее программное обеспечение для операционных систем Windows и Linux:

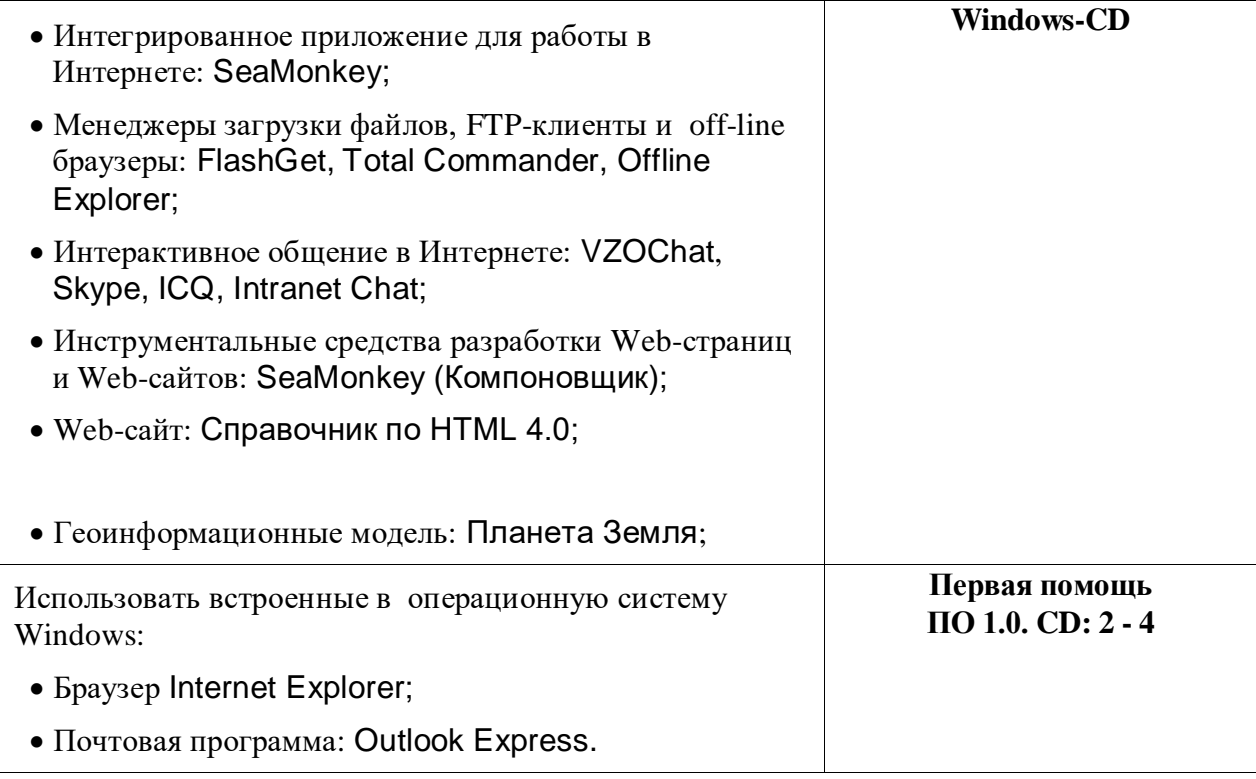

- Интегрированное приложение для работы в Интернете: SeaMonkey;
- Инструментальные средства разработки Webстраниц и Web-сайтов: SeaMonkey (Компоновщик).

## **Повторение 2 часа**

# **11 класс**

## **Тема 4. Компьютер как средство автоматизации информационных процессов – 11 часов**

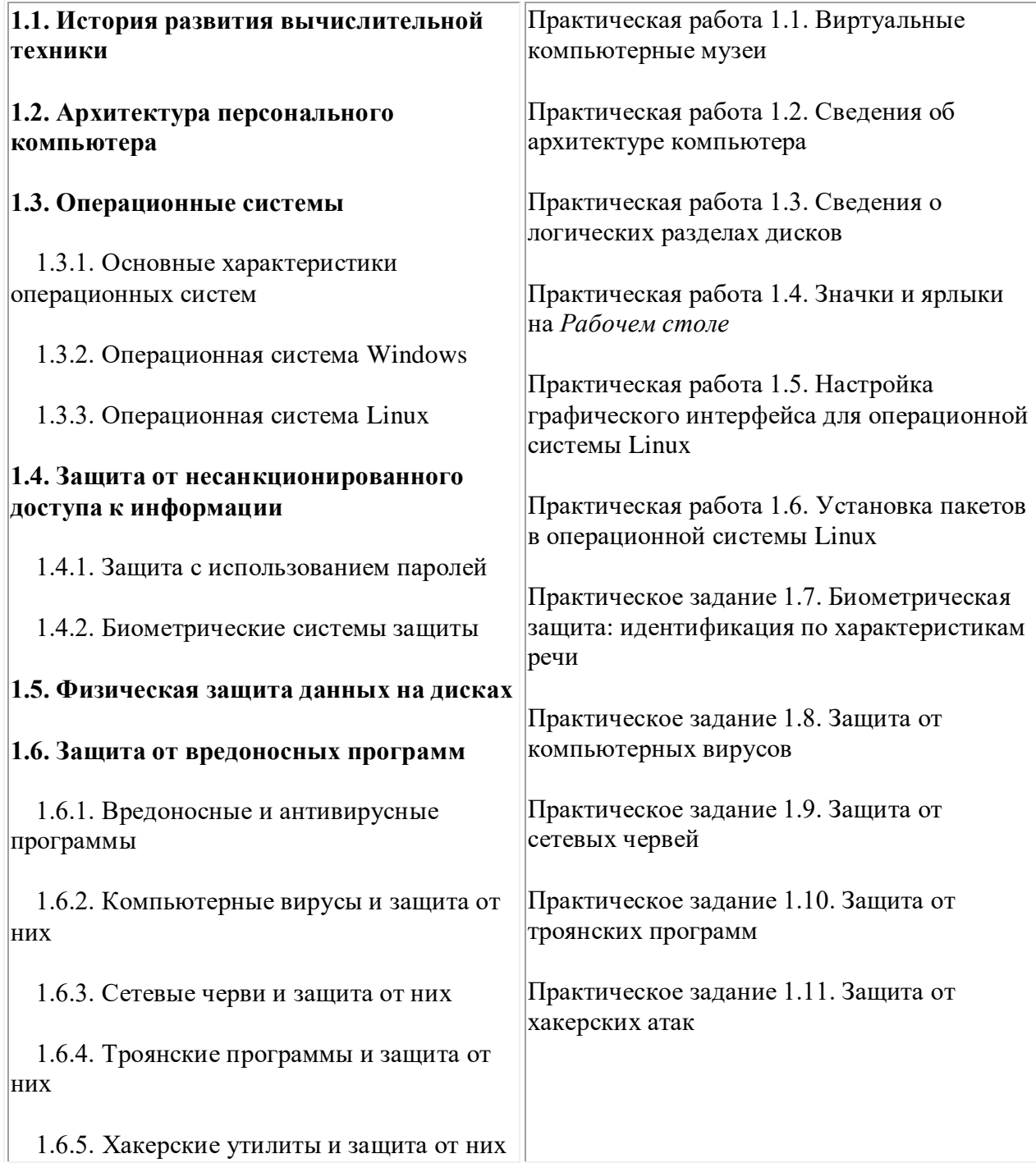

#### **Контроль знаний и умений:** тестирование, практическая зачетная работа.

## **Информатика и ИКТ-11:** Глава 1. **Компьютер как средство автоматизации информационных процессов**.

При изучении данной главы рекомендуется установить следующее программное обеспечение для операционных систем Windows и Linux:

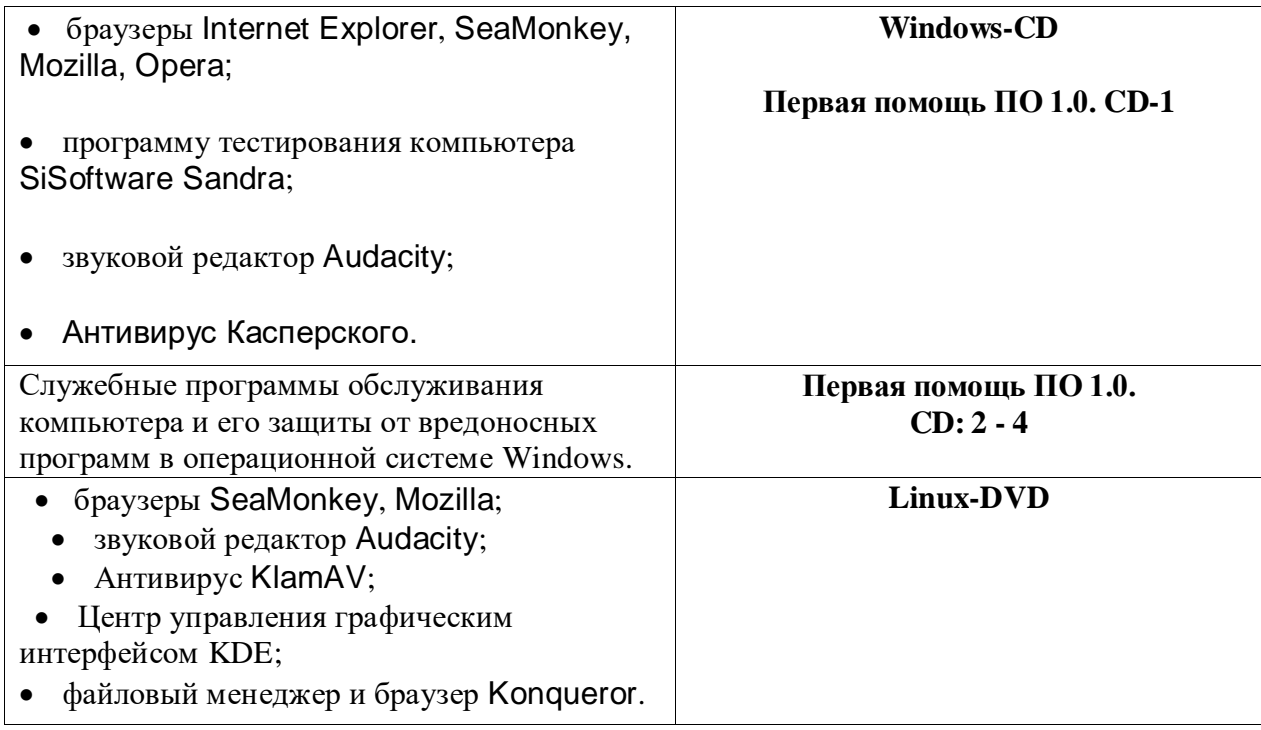

## **Тема 5. Моделирование и формализация – 8 часов**

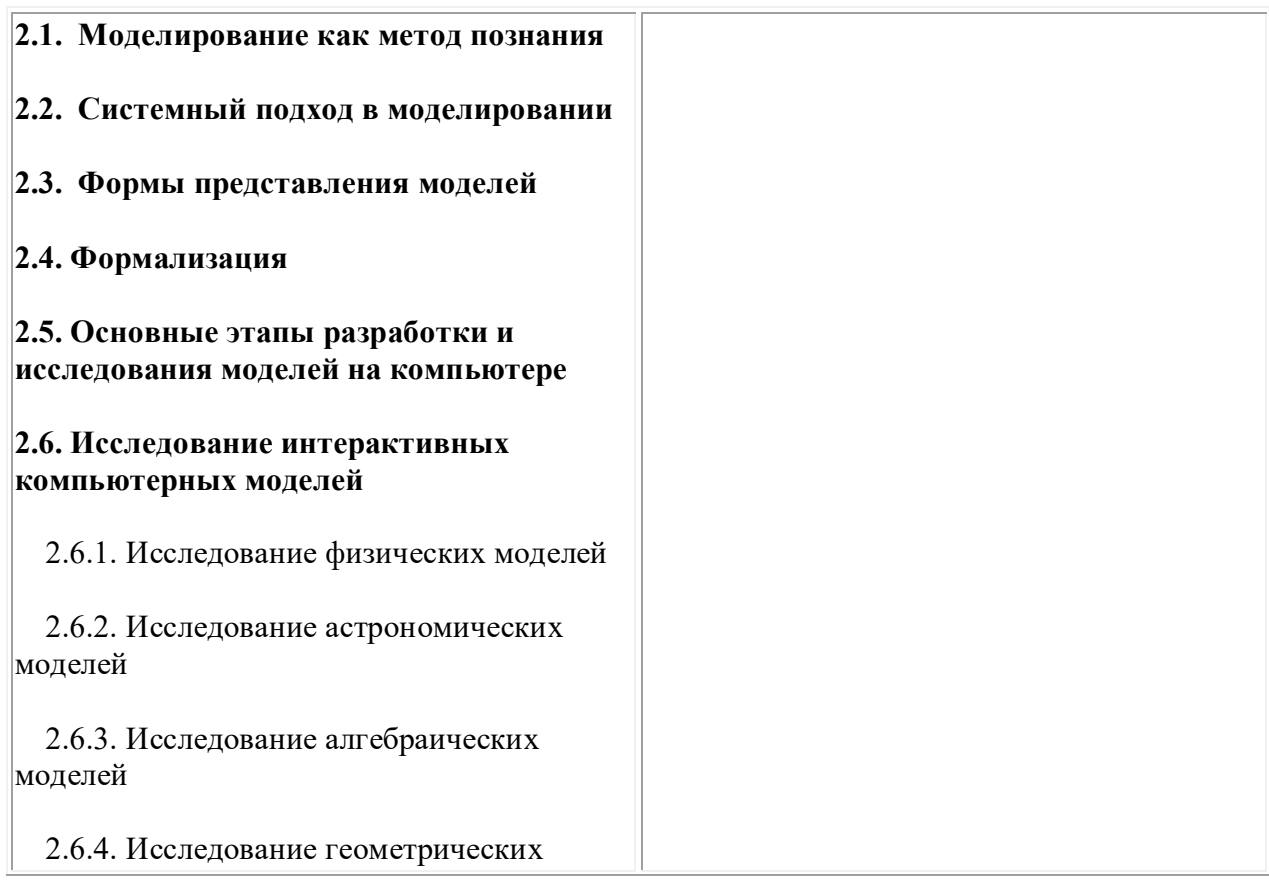

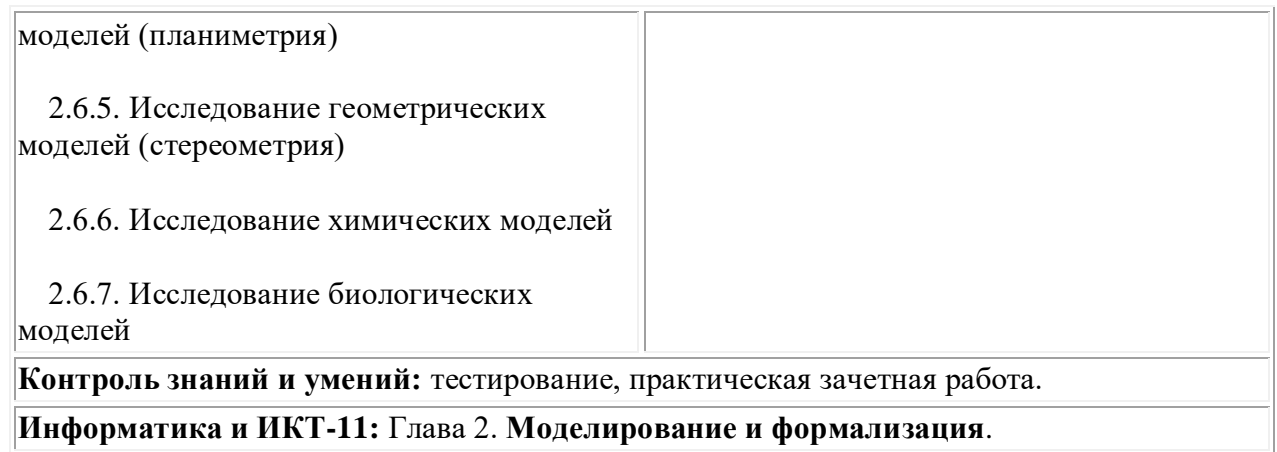

При изучении данной главы рекомендуется установить следующее программное обеспечение для операционной системы Windows.

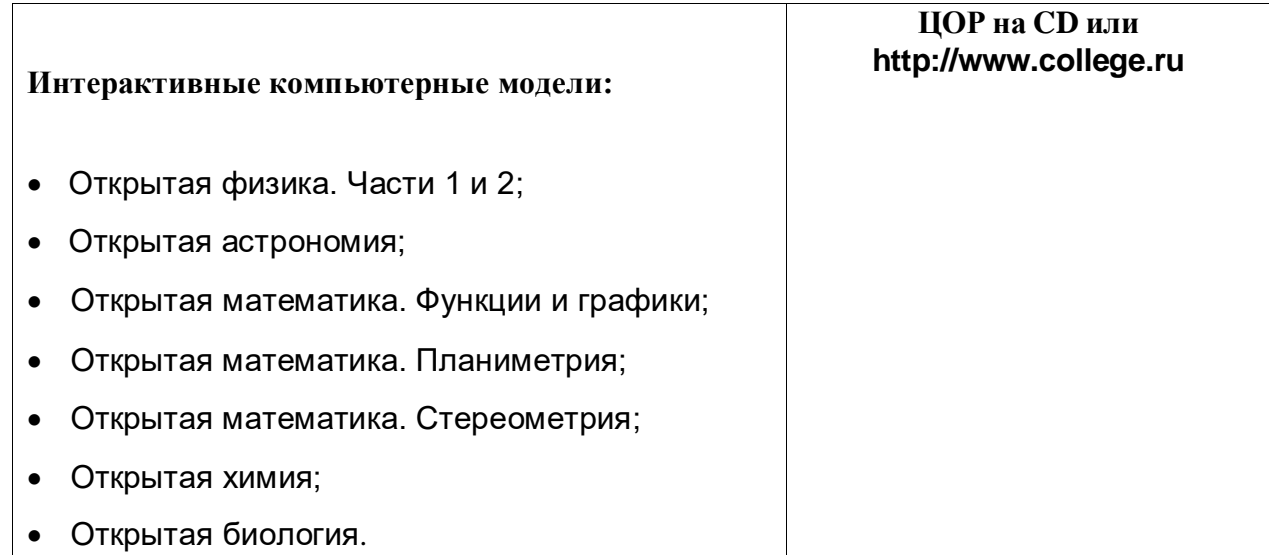

## **Тема 6. Базы данных. Системы управления базами данных (СУБД) – 8 часов**

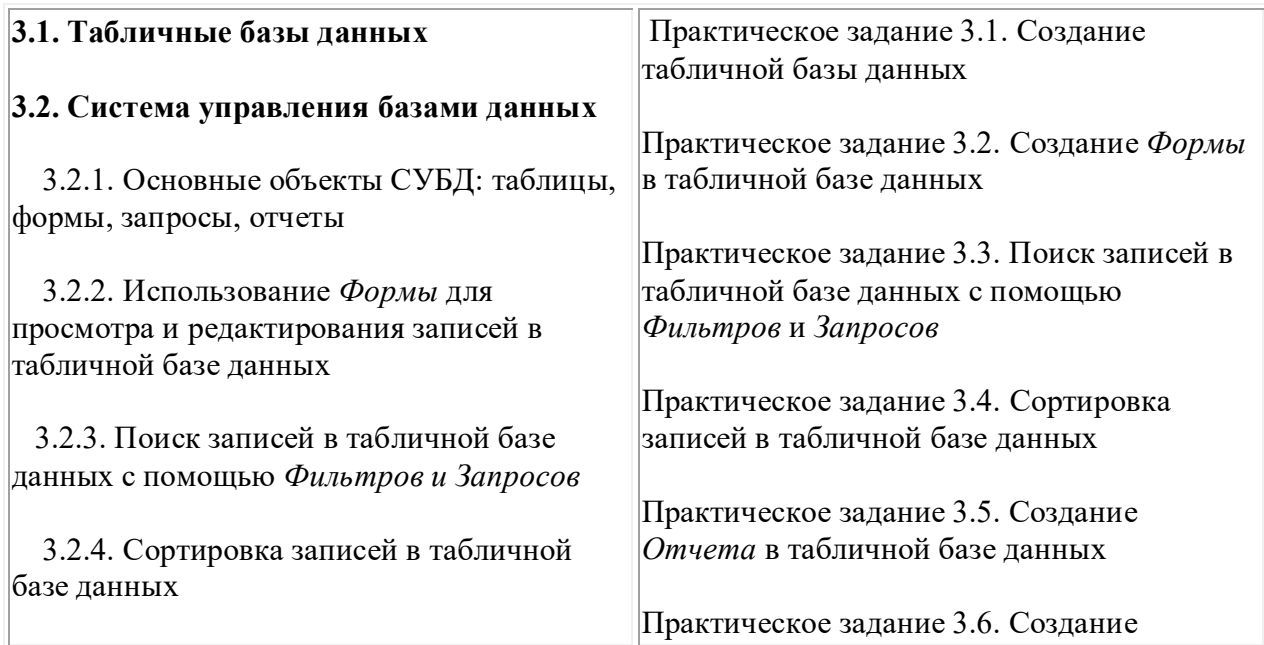

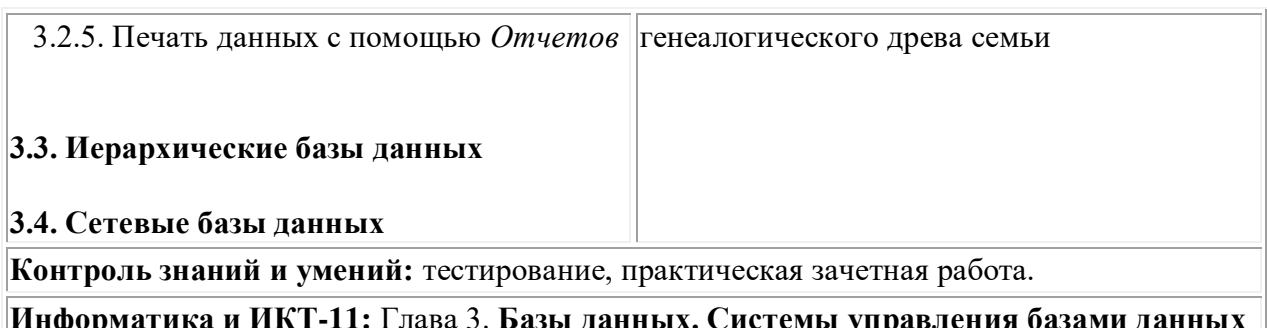

**Информатика и ИКТ-11:** Глава 3. **Базы данных. Системы управления базами данных (СУБД).**

При изучении данной главы рекомендуется установить следующее программное обеспечение для операционных систем Windows и Linux:

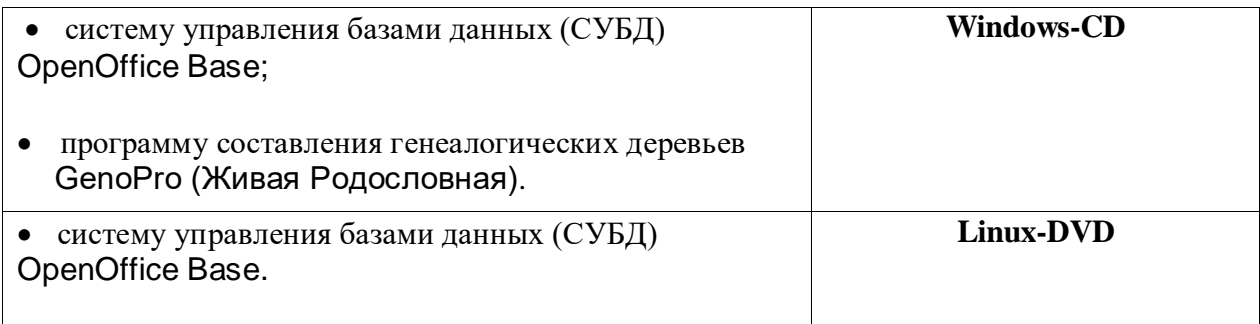

## **Тема 7. Информационное общество – 3 часа**

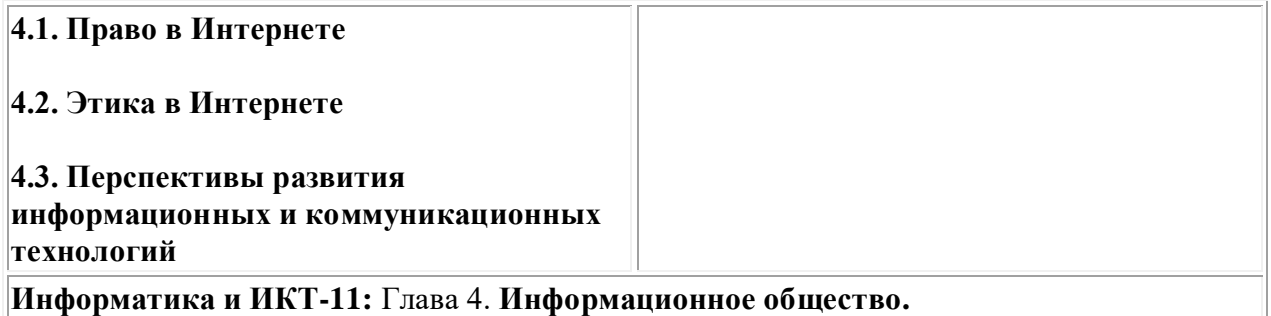

## **Повторение. Подготовка к ЕГЭ. Тесты по темам курса «Информатика и ИКТ» – 5 часов**

**Тема 1. Информация. Кодирование информации** 

**Тема 2. Устройство компьютера и программное обеспечение** 

**Тема 3. Алгоритмизация и программирование** 

**Тема 4. Основы логики и логические основы компьютера** 

**Тема 5. Моделирование и формализация** 

**Тема 6. Информационные технологии** 

**Тема 7. Коммуникационные технологии**

## *Требования к уровню подготовки обучающихся*

#### **1. Информация и информационные процессы**

#### *Учащиеся должны:*

• приводить примеры получения, передачи и обработки информации в деятельности человека, живой природе, обществе и технике;

- иметь представление об информационных основах процессов управления.
- знать функции языка как способа представления информации;
- уметь представлять высказывания, используя логические операции;
- объяснять принципы кодирования информации;
- перечислять особенности и преимущества двоичной формы представления информации;
- знать основные единицы измерения количества информации;
- решать задачи на определение количества информации.

#### **2. Информационные технологии**

#### **Технологии обработки текста и графики**

#### *Учащиеся должны:*

• уметь применять текстовый редактор для набора, редактирования и форматирования текстов;

• уметь применять графический редактор для создания и редактирования изображений.

#### **Технология обработки числовой информации**

#### *Учащиеся должны:*

• иметь представление о работе с электронными таблицами;

• знать типы задач, решаемых с помощью электронных таблиц.

#### **3. Коммуникационные технологии**

#### *Учащиеся должны:*

• называть назначение и возможности компьютерных сетей различных уровней;

• описывать основные виды информационных услуг, предоставляемых компьютерными сетями;

• объяснять основные принципы технологии поиска информации в сети Интернет.

#### **3. Компьютер как средство автоматизации информационных процессов**

#### *Учащиеся должны:*

**•** знать общую функциональную схему компьютера;

• знать назначение и основные характеристики устройств компьютера;

• уметь работать с файлами (создавать, копировать, переименовывать, осуществлять поиск);

• уметь работать с носителями информации;

- уметь вводить и выводить данные;
- уметь перечислять состав и назначение программного обеспечения компьютера;
- соблюдать правила техники безопасности, технической эксплуатации и сохранности информации при работе на компьютере.

#### **4. Моделирование и формализация**

#### *Учащиеся должны:*

• уметь характеризовать сущность моделирования;

•уметь строить простейшие информационные модели;

• знать этапы информационной технологии решения задач с использованием компьютера.

#### **5. Базы данных. Системы управления базами данных (СУБД)**

#### *Учащиеся должны:*

**•** иметь представление о работе с базами данных;

• уметь создавать простейшие базы данных (типа "Записная книжка");

• уметь осуществлять сортировку и поиск записей.

## **Рекомендации по оценке знаний, умений и навыков учащихся по школьному курсу «ИНФОРМАТИКА И ИКТ»**

1. Содержание и объем материала, подлежащего проверке, определяется программой. При проверке усвоения материала необходимо выявлять полноту, прочность усвоения учащимися теории и умение применять ее на практике в знакомых и незнакомых ситуациях.

2. Основными формами проверки ЗУН учащихся по информатике являются письменная контрольная работа, самостоятельная работа на компьютере, тестирование, устный опрос и зачеты (в старших классах).

3. При оценке письменных и устных ответов учитель в первую очередь учитывает показанные учащимися знания и умения. Оценка зависит также от наличия и характера погрешностей, допущенных учащимися. Среди погрешностей выделяются ошибки и недочеты. Погрешность считается ошибкой, если она свидетельствует о том, что ученик не овладел основными знаниями и (или) умениями, указанными в программе.

К недочетам относятся погрешности, свидетельствующие о недостаточно полном или недостаточно прочном усвоении основных знаний и умений или об отсутствии знаний, не считающихся в программе основными. Недочетами также считаются: погрешности, которые не привели к искажению смысла полученного учеником задания или способа его выполнения, например, неаккуратная запись, небрежное выполнение блок-схемы и т. п.

4. Задания для устного и письменного опроса учащихся состоят из теоретических вопросов и задач.

Ответ за теоретический вопрос считается безупречным, если по своему содержанию полностью соответствует вопросу, содержит все необходимые теоретические факты и обоснованные выводы, а его изложение и письменная запись математически и логически грамотны и отличаются последовательностью и аккуратностью.

Решение задач считается безупречным, если правильно выбран способ решения, само решение сопровождается необходимыми объяснениями, верно выполнен алгоритм решения, решение записано последовательно, аккуратно и синтаксически верно по правилам какого-либо языка или системы программирования.

Самостоятельная работа на компьютере считается безупречной, если учащийся самостоятельно или с незначительной помощью учителя выполнил все этапы решения задачи на компьютере, и был получен верный ответ или иное требуемое представление решения задачи.

5.Оценка ответа учащегося при устном и письменном опросах, а также при самостоятельной работе на компьтере, проводится по пятибалльной системе, т.е. за отв ет выставляется одна из отметок: 1 (плохо), 2 (неудовлетворительно), 3 (удовлетворительно), 4 (хорошо), 5 (отлично).

6.Учитель может повысить отметку за оригинальный ответ на вопрос или оригинальное решение задачи, которые свидетельствуют о высоком уровне владения информационными технологиями учащимся, за решение более сложной задачи или ответ на более сложный вопрос, предложенные учащемуся дополнительно после выполнения им основных заданий.

#### **Оценка устных ответов учащихся:**

Для устных ответов определяются следующие критерии оценок:

- *оценка «5»* выставляется, если ученик:

- полно раскрыл содержание материала в объеме, предусмотренном программой и учебником;

- изложил материал грамотным языком в определенной логической последовательности, точно используя математическую и специализированную терминологию и символику;

- правильно выполнил графическое изображение алгоритма и иные чертежи и графики, сопутствующие ответу;

- показал умение иллюстрировать теоретические положения конкретными примерами, применять их в новой ситуации при выполнении практического задания;

- продемонстрировал усвоение ранее изученных сопутствующих вопросов, сформированность и устойчивость используемых при ответе умений и навыков;

- отвечал самостоятельно без наводящих вопросов учителя.

Возможны одна-две неточности при освещении второстепенных вопросов или в выкладках, которые ученик легко исправил по замечанию учителя.

- *оценка «4»* выставляется, если:

ответ удовлетворяет в основном требованиям на оценку «5», но при этом имеет один из недостатков:

- в изложении допущены небольшие пробелы, не исказившие логического и информационного содержания ответа;

- допущены один-два недочета при освещении основного содержания ответа, исправленные по замечанию учителя;

- допущены ошибка или более двух недочетов при освещении второстепенных вопросов или в выкладках, легко исправленные по замечанию учителя.

- *оценка «3»* выставляется, если:

- неполно или непоследовательно раскрыто содержание материала, но показано общее понимание вопроса и продемонстрированы умения, достаточные для дальнейшего усвоения программного материала, имелись затруднения или допущены ошибки в определении понятий, использовании терминологии, чертежах, блок-схем и выкладках, исправленные после нескольких наводящих вопросов учителя;

- ученик не справился с применением теории в новой ситуации при выполнении практического задания, но выполнил задания обязательного уровня сложности по данной теме,

- при знании теоретического материала выявлена недостаточная сформированность основных умений и навыков.

- *оценка «2»* выставляется, если:

- не раскрыто основное содержание учебного материала;

- обнаружено незнание или непонимание учеником большей или наиболее важной части учебного материала,

- допущены ошибки в определении понятий, при использовании терминологии, в чертежах, блок-схем и иных выкладках, которые не исправлены после нескольких наводящих вопросов учителя.

- *оценка «1»* выставляется, если:

- ученик обнаружил полное незнание и непонимание изучаемого учебного материала или не смог ответить ни на один из поставленных вопросов по изучаемому материалу.

#### **Для письменных работ учащихся:**

- *оценка «5»* ставится, если:

- работа выполнена полностью;

- в графическом изображении алгоритма (блок-схеме), в теоретических выкладках решения нет пробелов и ошибок;

- в тексте программы нет синтаксических ошибок (возможны одна-две различные неточности, описки, не являющиеся следствием незнания или непонимания учебного материала).

- *оценка «4*» ставится, если:

- работа выполнена полностью, но обоснования шагов решения недостаточны (если умение обосновывать рассуждения не являлось специальным объектом проверки);

- допущена одна ошибка или два-три недочета в чертежах, выкладках, чертежах блок-схем или тексте программы.

- *оценка «3»* ставится, если:

- допущены более одной ошибки или двух-трех недочетов в выкладках, чертежах блоксхем или программе, но учащийся владеет обязательными умениями по проверяемой теме.

- *оценка «2»* ставится, если:

- допущены существенные ошибки, показавшие, что учащийся не владеет обязательными знаниями по данной теме в полной мере.

- **оценка «1»** ставится, если:

- работа показала полное отсутствие у учащегося обязательных знаний и умений по проверяемой теме.

#### **Самостоятельная работа на компьтере оценивается следующим образом:**

- *оценка «5»* ставится, если:

- учащийся самостоятельно выполнил все этапы решения задач на компьютере;

- работа выполнена полностью и получен верный ответ или иное требуемое представление результата работы;

- *оценка «4»* ставится, если:

- работа выполнена полностью, но при выполнении обнаружилось недостаточное владение навыками работы на компьютере в рамках поставленной задачи;

- правильно выполнена большая часть работы (свыше 85 %);

- работа выполнена полностью, но использованы наименее оптимальные подходы к решению поставленной задачи.

- *оценка «3»* ставится, если:

- работа выполнена не полностью, допущено более трех ошибок, но учащийся владеет основными навыками работы на компьтере, требуемыми для решения поставленной задачи.

- *оценка «2»* ставится, если:

- допущены существенные ошибки, показавшие, что учащийся не владеет обязательными знаниями, умениями и навыками работы на компьютере или значительная часть работы выполнена не самостоятельно.

*оценка «1»* ставится, если:

- работа показала полное отсутствие у учащихся обязательных знаний и навыков работы на компьютере по проверяемой теме.

## *Список литературы*

#### **Учебно-методический комплект:**

- Угринович Н.Д. Информатика и ИКТ. Базовый уровень : учебник для 10 класса / Н. Д. Угринович. — 5-е изд. – М.: БИНОМ. Лаборатория знаний, 2009;
- Угринович Н.Д. Информатика и ИКТ. Базовый уровень : учебник для 11 класса / Н. Д. Угринович. — 5-е изд. – М.: БИНОМ. Лаборатория знаний, 2009
- Угринович Н.Д. Преподавание курса «Информатика и ИКТ» в основной и старшей школе. 8-11 классы : методическое пособие / Н. Д. Угринович — М. БИНОМ. Лаборатория знаний, 2008;
- Windows-CD. Угринович Н.Д. Компьютерный практикум на CD-ROM. М.: БИНОМ, 2008.
- Угринович Н.Д. Информатика и ИКТ : практикум / Угринович Н.Д., Л. Л. Босова, Н. И. Михайлова. — М. БИНОМ. Лаборатория знаний, 2010

## **Дополнительная литература:**

- Информатика. Задачник-практикум в 2 т./Под ред. Г. Семакина, Е.К. Хеннера. М.: БИНОМ Лаборатория знаний, 2007
- Учебные проекты с использованием Microsoft Office: Учебное пособие. 2-е изд. — М.: БИНОМ. Лаборатория знаний, 2007
- Основы компьютерных сетей: Учебное пособие. 2-е изд. М.: БИНОМ. Лаборатория знаний, 2007
- Intel «Обучение 5 для будущего» (при поддержке Microsoft) Учеб. пособие. 5-е изд., испр. — М.: Издательско-торговый дом «Русская Редакция», 2006
- Шелепаева А.Х. Поурочные разработки по информатике: базовый уровень. 10-11 классы. —М.: ВАКО, 2007
- Линукс Юниор: книга для учителя / В. Б. Волков М.; ALT Linux; Издательство ДМК Пресс, 2010
- Универсальные поурочные разработки по информатике. 10 класс. М.: ВАКО, 2006.
- Основы компьютерных сетей: Методическое пособие для учителя. 2-е изд. М.: БИНОМ. Лаборатория знаний, 2007

Литература для подготовки к ЕГЭ:

- Информатика: ЕГЭ-2009: Самые новые задания / авт. сост. О.В. Ярцева, Е. Н. Цикина. – М.: АСТ: Астрель, 2009
- Информатика. 11-й класс. Тематические тестовые задания для подготовки к ЕГЭ / авт. – сост. Н. В. Маслеников. – Ярославль: Академия развития, 2010
- Информатика : все темы для подготовки к ЕГЭ / Н. Н. Самылкина, А. П. Сильченко. — М. : Эксмо, 2011
- ЕГЭ 2011. Информатика, Практикум по выполнению типовых тестовых заданий ЕГЭ / Т.Е. Чуркина. — М.: Издательство «Экзамен», 2011
- Готовимся к ЕГЭ по информатике. Элективный курс : учебное пособие / Н.Н. Самылкина, С.В. Русаков, А.П. Шестаков, С.В. Баданина. — 3-е изд. — М. : БИНОМ. Лаборатория знаний, 2009
- Единый государственный экзамен 2011. Информатика. Универсальные материалы для подготовки учащихся / Под редакцией В. Р. Лещинера / ФИПИ. — М.: Интеллект-Центр, 2010

## **Цифровые образовательные ресурсы по курсу:**

- Авторская презентация УМК Угриновича Н. Д. (113 Мб, с видео и звуком). URL: [http://metodist.lbz.ru/authors/informatika/1/files/IIKT8-11\\_2009.zip](http://metodist.lbz.ru/authors/informatika/1/files/IIKT8-11_2009.zip) (дата обращения: 14.07.10).
- Таблицы соответствия содержания УМК Государственному образовательному стандарту 10-11 класс (базовый уровень) URL: <http://metodist.lbz.ru/authors/informatika/1/files/ts10-11b.doc>
- ЕГЭ по информатике: подготовка к ЕГЭ-2010 по информатике, разбор задач ЕГЭ-2010, материалы для подготовки к ЕГЭ. URL: <http://kpolyakov.narod.ru/school/ege.htm>
- [www.pedsovet.org](http://www.pedsovet.org/) Интернет портал для учителей
- http:/ [www.ege.ru/](http://www.ege.ru/) Задания ЕГЭ
- <http://www.fcior.edu.ru/> Федеральный центр информационно-образовательных ресурсов
- <http://www.school-collection.edu.ru/> Единая коллекция цифровых образовательных ресурсов